## 補題発見支援機構利用手引き

ver. 0.1

澤田 寿実

(株) 考作舎

tswd@kosakusha.com

2016/2/29

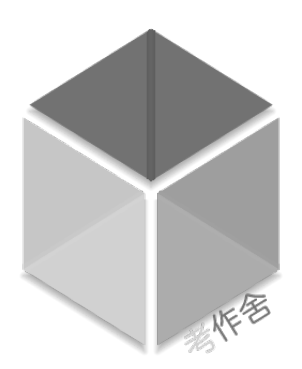

# 目次

<span id="page-1-0"></span>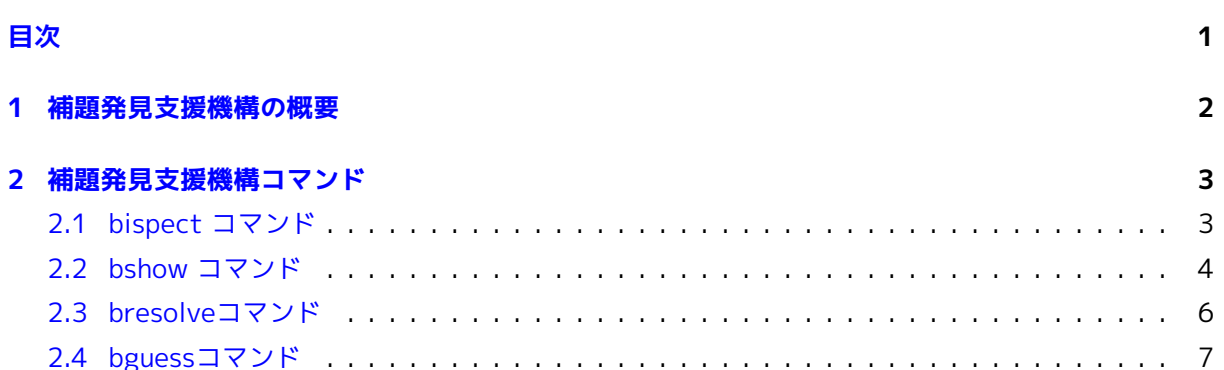

### 補題発見支援機構の概要

1

<span id="page-2-0"></span>CafeOBJ 言語による仕様記述では,通常組み込みモジュールB 00L で定義されているソート B ool の true および false を用いて真偽値を表現する. モジュール B 00L はそのような使い方を 想定して 様々な論理演算子(and, or, xor, imply など)を導入しており,これらの論理演算子を用いて表現され た項は, *C*1xor *. . . C<sup>n</sup>* の形をした標準形(XOR標準形)の形に (BOOLモジュールの等式によって)変換 される(ここで *b<sup>n</sup>* は,*b*1and *. . . b<sup>m</sup>* である.)

たとえば,(B1:Bool or B2:Bool and B3:Bool) implies B4:Bool という形の項は

 $((B 2 and B 3) xor (B 1 xor ((B 1 and (B 3 and B 2)))$ 

xor (true xor  $((B 1 and (B 2 and (B 3 and B 4)))$ xor  $((B 1 and B 4)$  xor  $(B 3 and (B 2 and B 4))))))$ 

のような形の標準形に変換される. 見ての通り元の項に比べて意味的に同等ではあるが、XOR標準形 は人間にとってその構造や 意味を直感的に把握するのが困難である.

証明過程においては,途中出現するさまざまな Bool 項について その真偽が想定したものとなって いるかどうかが調べられるが, true や false に簡約されず, 上記のXOR標準形のままに残ることが ある. 多くが何らかの仮定が不足だったり,想定していないケース漏れで あったりする. そのよう な場合,true や false に簡約されなかった 項を観察し,必要とされている前提条件を推測するのが 一般に取られる 手段である. それらの仮定をうまく補題として取り出すことができると以降の証明 が先まで進んで行く. その場合に障害となるのが,上で見た通りXOR標準形は項のサイズが 大きく なる傾向があること,また人間の日常的に慣れ親しんでいる 真偽判定のやり方と乖離があり,何を仮 定すれば全体の Bool 項をより 簡略化できるかが了解しにくいということである.

この問題を解決するための支援機構として,Bool項検査開始コマンド(binspect) ならびに binspect で指定された項の真偽値が,それらを構成する 部分項の真偽値によりどのようになるかを調べるため のコマンド(bresolve, bguess)などを導入した. 以下ではこれらのコマンドについてその使用方法を 説明する.

## 補題発見支援機構コマンド

#### <span id="page-3-1"></span><span id="page-3-0"></span>**2.1 bispect コマンド**

- binspect コマンドは与えられたBool項を抽象化し,見やすい形にするとともに その項を bresolve や bguess コマンドの適用対象として設定する.
- 構文

```
binspectコマンド ::= binspect [in <ModuleName>]: <term> .
 ここで,<term> は組み込みモジュールBOOLで定義されたソート Bool の項でなければならな
 い.
• 実行例-1
 binspect in NAT : (N1:Nat * N2:Nat) = (N1:Nat * N3:Nat) implies N2 = N3 .
 (((N1 * N2) = (N1 * N3)) implies (N2 = N3)): B ool
 --> (((N2:Nat * N1:Nat) = (N3:Nat * N1)) xor (true xor ((N2 = N3) and ((N2 * N1) = (N3 * N1)))))
 ** Abstracted boolean term:
   (('P - 1:B \text{ col and } 'P - 2:B \text{ col}) \text{ xor } ('P - 1 \text{ xor true}))where
     'P-1 = ((N2:Nat * N1:Nat) = (N3:Nat * N1))
     'P-2 = (N2:Nat = N3:Nat)
• もとの項が ('P-1:Bool and 'P-2:Bool) xor ('P-1 xor true) という XOR 標準形に変換
 され,また N2:Nat = N3:Nat のような部分項は 'P-1 という擬似定数に変換され全体の構造が
  より視認されやすいようになっている.
• 実行例-2
 CafeOB J> binspect in NAT : (N1:Nat = N2:Nat) and (N2:Nat = N3:Nat + 1)
           implies (N1 = N3 + 1) or (N2 = N1).
 ((N1 = N2) and (N2 = (1 + N3))) implies ((N1 = (1 + N3)) or (N2 = N1)): B ool
 --> true
```

```
** Abstracted boolean term:
   true
• 上の例のように,変換結果が true または false となる場合は  その旨表示される.
• 実行例-3
 CafeOB J> binspect in NAT : (N1:Nat * N2:Nat) = 0 or (N2 * N1) = 0 implies (N1 = 0 or N2 = 0).
 ((((N1 * N2) = 0) \text{ or } ((N2 * N1) = 0)) implies ((N1 = 0) \text{ or } (N2 = 0))):B ool
 --> (((N2:Nat * N1:Nat) = 0) xor (true xor (((N1 = 0) and ((N2 = 0) and ((N1 * N2) = 0)))
         xor (((N1 = 0) and ((N2 * N1) = 0)) xor ((N2 = 0) and ((N2 * N1) = 0))))** Abstracted boolean term:
   (('P-1:Bool and 'P-3:Bool) xor (('P-1 and 'P-2:Bool) xor (('P-1 and ('P-3 and 'P-2)) xor ('P-1 xor
   where
     'P-1 = ((N2:Nat * N1:Nat) = 0)
     'P -2 = (N1:Nat = 0)'P -3 = (N2:Nat = 0)• 同じ部分項は同じ擬似定数(上例では N1:Nat * N2:Nat = 0に対して'P-1)で抽象化される.
```
#### **2.2 bshow コマンド**

```
• bshow コマンドは binspect コマンドで指定した項を印字する.
• 構文
        bshowコマンド ::= bshow [{ grind | tree }]
• 実行例-1
 bshow は先に binspet で指定したBool項を表示する.
 CafeOB J> bshow
 (('P-1:Bool and 'P-3:Bool) xor (('P-1 and 'P-2:Bool) xor (('P-1 and ('P-3 and 'P-2)) xor ('P-1 xor t
 where
   'P-1 = ((N2:Nat * N1:Nat) = 0)
   'P -2 = (N1:Nat = 0)'P -3 = (N2:Nat = 0)• 実行例-2
 オプション引数 grind を指定すると,XOR 標準形の部分項を構成する and で結ばれた項を集約
 して表示する. 大きなサイズの項の構造を把握するために便利である.
 CafeOB J> bshow grind
 >> xor ***>
 true
 >> and --->
 'P-1 = ((N1:Nat * N2:Nat) = 0)
 'P -2 = (N1:Nat = 0)'P -3 = (N2:Nat = 0)
```

```
<----------
 >> and --->
 'P-1 = ((N2:Nat * N1:Nat) = 0)
 'P -2 = (N1:Nat = 0)<----------
 >> and --->
 'P-1 = ((N2:Nat * N1:Nat) = 0)
 'P -3 = (N2:Nat = 0)<----------
 'P-1 = ((N2:Nat * N1:Nat) = 0)
 <**********
• 実行例-3
 オプション引数の tree を指定すると,抽象化したBool項の木構造を 把握しやすい形式で印字す
 る.
 bshow tree
 _ _ xor __and_
        'P-1:Bool
        'P-3:Bool
     \_xor_and_
            'P-1:Bool
            'P-2:Bool
        _ \mathsf{zor}_{-}\_and'P-1:Bool
               _and_
                   'P-3:Bool
                   'P-2:Bool
            \_xor'P-1:Bool
               true
 where
   'P-1 = ((N2:Nat * N1:Nat) = 0)
   'P -2 = (N1:Nat = 0)'P -3 = (N2:Nat = 0)
```
#### **2.3 bresolveコマンド**

- bresolve は binspect コマンドで解析対象として指定した項の xor の各部分項に true とfalse の組み合わせを代入し、結果として true となるような組み合わせを 探索し、その結果を表示す る.
- 構文

```
bresolveコマンド ::= bresolve [ <number> | all ]
```
• 実行例-1

```
オプション引数 <number> は true または false を割振る擬似定数の組み合わせの個数を指定す
る. 指定しない場合のデフォルトは1であり,この場合抽象化されたBool項に出現する個々の擬
似定数にたいして true または false を代入し,全体の結果が true となるものを探す.
CafeOB J> bresolve
```

```
** (1) The following assignment(s) makes the term to be 'true'.
 [1] { 'P-1:Bool |-> false }
 where
   'P-1 = ((N2:Nat * N1:Nat) = 0)
 [2] { 'P-2:Bool |-> true }
 where
   'P -2 = (N1:Nat = 0)[3] { 'P-3:Bool |-> true }
 where
   'P -3 = (N2:Nat = 0)• 実行例-2
 オプション引数 <number> に all を指定すると,全ての可能な true/false の組み合わせについ
 て評価し,結果が true となる代入を探す.
 bresolve all
 ** (1) The following assignment(s) makes the term to be 'true'.
 [1] { 'P-1:Bool |-> false }
 where
   'P-1 = ((N2:Nat * N1:Nat) = 0)
 [2] { 'P-2:Bool |-> true }
 where
   'P -2 = (N1:Nat = 0)[3] { 'P-3:Bool |-> true }
 where
```

```
'P -3 = (N2:Nat = 0)** (2) The following assignment(s) makes the term to be 'true'.
[1] { 'P-1:Bool |-> true, 'P-2:Bool |-> true }
[2] { 'P-1:Bool |-> false, 'P-2:Bool |-> true }
[3] { 'P -1:B ool |-> false, 'P -2:B ool |-> false }
where
 'P-1 = ((N2:Nat * N1:Nat) = 0)
 'P -2 = (N1:Nat = 0)[4] { 'P -1:B} ool |-> true, 'P -3:B ool |-> true \}[5] { 'P-1:Bool |-> false, 'P-3:Bool |-> true }
[6] { 'P -1:B} ool |-> false, 'P -3:B ool |-> falsewhere
 'P-1 = ((N2:Nat * N1:Nat) = 0)
 'P -3 = (N2:Nat = 0)[7] { 'P-2:Bool |-> true, 'P-3:Bool |-> true }
[8] { 'P-2:Bool |-> false, 'P-3:Bool |-> true }
[9] { 'P-2:Bool |-> true, 'P-3:Bool |-> false }
where
 'P -2 = (N1:Nat = 0)'P -3 = (N2:Nat = 0)** (3) The following assignment(s) makes the term to be 'true'.
[1] { 'P-1:Bool |-> true, 'P-2:Bool |-> true, 'P-3:Bool |-> true }
[2] { 'P -1:B ool |-> false, 'P -2:B ool |-> true, 'P -3:B ool |-> true }
[3] { 'P-1:Bool |-> true, 'P-2:Bool |-> false, 'P-3:Bool |-> true }
[4] { 'P-1:Bool |-> false, 'P-2:Bool |-> false, 'P-3:Bool |-> true }
[5] { 'P-1:Bool |-> true, 'P-2:Bool |-> true, 'P-3:Bool |-> false }
[6] { 'P-1:Bool |-> false, 'P-2:Bool |-> true, 'P-3:Bool |-> false }
[7] { 'P-1:Bool |-> false, 'P-2:Bool |-> false, 'P-3:Bool |-> false }
where
 'P-1 = ((N2:Nat * N1:Nat) = 0)
 'P -2 = (N1:Nat = 0)'P -3 = (N2:Nat = 0)
```
#### **2.4 bguessコマンド**

• bguess コマンドは binspect コマンドによって指定された Bool 項に対して 経験から得られてい る幾つかの有用な推測方法を適用し結果を調べる.

• 構文

```
bguessコマンド ::= bguess { imply | and | or }
```
• 実行例-1

```
引数 imply を指定した場合, 抽象化した Bool 項に含まれる 擬似定数 p, q につい
てp implies q = true が成立すると仮定した時に 結果がどうなるかを調べ,true となる場
合その仮定を公理の形式で印字して示す.
CafeOB J> bg imply
```

```
** (1) each of the following equations makes the inspected term 'true'
[1] eq [:bimply]: ('P-1:Bool and 'P-3:Bool) = 'P-1 .
where
```

```
'P-1 = ((N2:Nat * N1:Nat) = 0)
'P -3 = (N2:Nat = 0)
```

```
[2] eq [:bimply ]: ('P -1:B ool and 'P -2:B ool) = 'P -1 .
```

```
where
```

```
'P-1 = ((N2:Nat * N1:Nat) = 0)
```

```
'P -2 = (N1:Nat = 0)
```
- 上の例のように bguess は bg と略称することができる.
- p implies q = true は XOR 標準形を用いた p and q = p に論理的に等価である. 結果の印字 では XOR 標準形を用いた形式で印字する.
- and

bguess の引数として and を指定した場合は,p and q = false という形の 仮定を導入した場合 に結果がどうなるかを調べる.

• or

bguess の引数として or を指定した場合は, p or q = true という形の 仮定を導入した場合に 結果がどうなるかを調べる.

• 現在までのところ,引数 and や or により有用な補題の発見ができた例は存在しない.